**Taller de Administración de Servidores Linux CC5308**

Clase 10: 31 de Marzo de 2011

Virtualizacion

Eduardo Mercader Orta emercade [at] nic . cl

Copyright © 2011 Creative Commons 3.0-cl by-nc-sa

# **Introducción**

#### Objetivos:

- Mejor aprovechamiento de los recursos
- Disminuir el impacto medio ambiental
- Ahorros en espacio y energía
- Simplicidad en la operación
- Distribuir la administración
- E Independizarse del hardware
- Simplicidad en la migración
- Mejor tolerancia a fallas

# **Introducción**

#### **Diferentes enfoques:**

- Virtualización por emulación (QEMU, Boch)
- Virtualización completa (Vmware, VirtualBox)
- Paravirtualización (Xen/UML)
- Virtualización por hardware (KVM)
- Virtualización a nivel del sistema operativo (FreeBSD jail)
- Virtualización a nivel de bibliotecas (Wine)
- Algunas controladas por un supervisor (Hypervisor)

# **Emulación**

- QEMU, emula un x86 sobre hardware diferente: x86, PowerPC, SPARC, MIPS, ARM
- Cada instrucción del hardware emulado es ejecutada por el hardware real
- Se emulan todos los dispositivos necesarios: memoria, periféricos, red.

# **Virtualización completa**

- Vmware y Virtualbox, proporcionan un supervisor (Hypervisor), que intermedia entre el Sistema operativo instalado y el hardware real.
- Requiere que el sistema operativo a ejecutar esté diseñado para el hardware real
- Debe traducir las intrucciones del sistema operativo virtualizado.
- Su rendimiento es mayor cuando el hardware soporta virtualización.
- Disponibles para múltiples sistemas operativos.

## **Paravirtualización**

- El sistema operativo virtualizado accede directamente al hardware, requiere kernel modificado para operar, pues el supervisor colabora con el S.O.
- Xen, opera sobre Intel VT o AMD Pacífica. Es una solución de código abierto, de amplio uso empresarial.
- UML (User Mode Linux), modo en el que el kernel de linux permita ejecutar a otros kernel linux. Disponible desde kernel 2.6. Se comparten dispositivos.

## **KVM**

- Corresponde a una emulación completa
- Un módulo en el kernel (kvm), permite virtualizar los dispositivos del anfitrión.
- El invitado utiliza QEMU (en modo no emulado), para la operación del hardware.
- **Permite ejecutar linux 32 y 64 bits y windows**

#### **FreeBSD Jail**

- Corresponde a varios sistemas operando en modo compartido en un anfitrion.
- Cada invitado tiene sus propios procesos, archivos, usuarios y superusuarios
- **Los invitados no puede acceder a sus vecinos**
- Los procesos en los invitados son adjuntados al kernel de cada anfitrión para limitar sus privilegios.
- Todos los invitados comparten el mismo kernel

#### **Virtualización por bibliotecas**

- Wine implementa la API de Win32 en Linux.
- Se permite ejecutar aplicaciones Windows en Linux, simulando al sistema operativo original.
- Las aplicaciones piensan que estan en su ambiente nativo
- No es exactamente una "virtualización", pues no emula. Es una implementación alternativa.

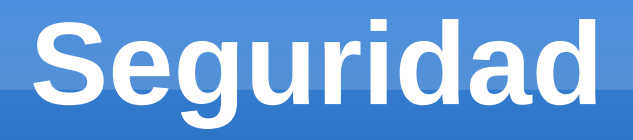

- Los diferentes esquemas de virtualización proveen diferentes mecanismos de seguridad.
- En general permiten aislar los diferentes invitados entre ellos
- Las debilidades del anfitrión serán una debilidad para todos los invitados.

# **Límites**

- Cada virtualización provee diferentes límites
	- Cantidad de procesadores emulados
	- Cantidad de memoria
	- Cantidad de invitados soportados

# **Actividad Personal**

- **Identificar el tipo de virtualización que soporta su** equipo: egrep '(vmx|svm)' /proc/cpuinfo
- **Instalar alternativamente kvm o xen como** hypervisor
- Crear una máquina virtual (virt-manager)
- Interactuar con ella por medio de virsh y/o xm:
	- Conectarse a la consola
	- **-** Detenerla
	- **Iniciarla**
	- Modificar su memoria y cantidad de procesadores
	- Agregar disco